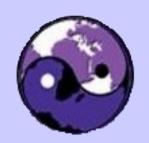

# Designing & Implementing a Samba Networking Solution

John H Terpstra, CTO, PrimaStasys Inc.

jht@primastasys.com jht@samba.org

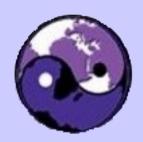

#### Who is John H Terpstra?

- Author:
  - Samba-3 by Example
  - Samba-3 HOWTO and Reference Guide
  - Hardening Linux
- Samba-Team member since 1995

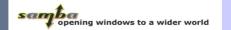

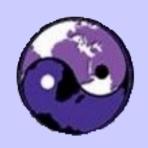

BRUCE PERENS' OPEN SOURCE SERIES

# SAMBA-3 Samba 3.0.20 and Later BY EXAMPLE

#### Practical Exercises to Successful Deployment

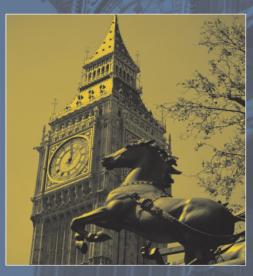

#### **Second Edition**

- This book is your road map to complete networks, including detailed, step-by-step installation guidelines
- A new chapter to guide your upgrades and updates to the latest versions
- Nothing makes Samba-3 deployment easier than this book, written by the author of the official Samba documentation

JOHN H. TERPSTRA

Foreword by John M. Weathersby, Executive Director, Open Source Software Institute

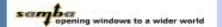

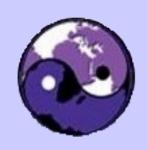

BRUCE PERENS' OPEN SOURCE SERIES

# THE OFFICIAL SAMBA-3

#### **HOWTO** and Reference Guide

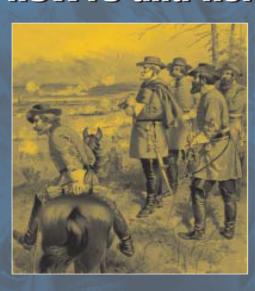

#### **Second Edition**

- Expert information, straight from the source—written by members of the Samba team
- Extensive and detailed explanation of the internal and external capabilities new since the Samba-3.0.11 and later release
- The definitive reference for Samba-3 advanced features and how to use them
- Just what you need to get the most out of your Samba-3 installation

JOHN H. TERPSTRA AND JELMER R. VERNOOIJ, EDITORS

**Foreword by Carl Cargill,** Executive Director of Corporate Standards, Sun Microsystems

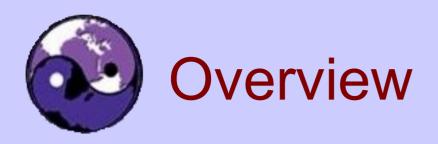

- Identify task requirements
- Implementation Decisions
- Management Implications
- Case Examples
  - A transportation company network
  - A hospital network
- Performance Metrics

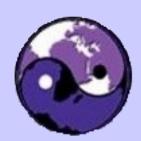

### Task Requirements

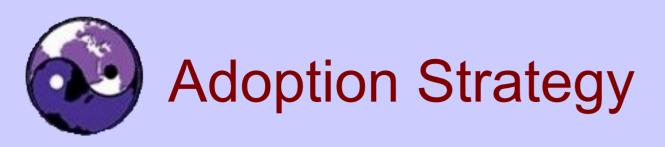

- Samba will replace an NT4 domain?
  - If true, consider PDC/BDC needs
  - If false, will Samba be an NT4 domain member server?
- Does the site already have Active Directory?
  - If yes, consider Samba as an ADS domain member
- Will Samba be used as a stand-alone server?

Application software platform dependencies?

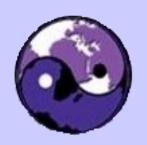

### Server Management

- How will Samba servers be managed?
  - From UNIX/Linux command line
    - Use net and pdbedit tools
  - Web-based tool
    - Interactive Management Console (Idealx)
    - LDAP Account Manager
    - SWAT (Samba Web Administration Tool)

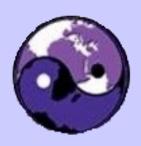

### Server Management (contd)

- From Windows MMC
  - LDAP Administrator
  - QCD Interstructures MMC snap-in (commercial)
- Using Windows NT4 Tools
  - NT4 Domain User Manager
  - NT4 Server Manager
- Windows 200X tools
  - MMC Computer Manager (shares and file system only)
  - Windows Explorer (file system only)

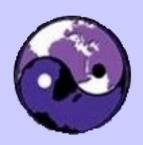

### Server Management (contd)

- How will data be backed up?
  - Data backup validation
  - Cross-platform recovery should be considered
- How will data be migrated between servers?
  - MS Windows Explorer, and other GUI tools
  - Windows command line tools
  - Use of rsync
    - Means UIDs/GIDs need to be same on all Samba servers
  - Use of backup and restore software

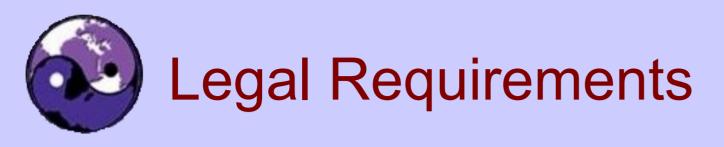

- •Do Sarbanes-Oxley regulations apply?
  - How will network security be established and monitored?
    - Exception handling procedures are mandatory
    - Auditing needs must be planned
      - Does no good if not monitored
- Patches and updates are essential
  - What are site quality assurance and control needs?
  - How, and by whom, will these be decided?

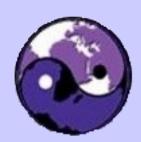

# Implementation Decisions

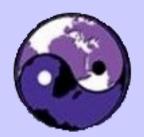

# Implementation Decisions: Architecture Replacement

- Domain replacement
  - Existing domain account migration:
     net rpc vampire
  - Consider whether it may be expedient to make a fresh start
  - If PDC and BDC servers are needed use LDAP account backend
    - Adds complexity and flexibility
- Example: A site uses LDAP for Samba, mail,
   Radius, and several web/business applications

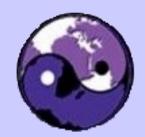

### Implementation Decisions: Integration into Existing Domains

- If existing domain is NT4 based
  - Consider future migration (NT4 is EOL)
  - Samba-3 can be an NT4 DMS (domain member server) – It can NOT be a BDC where NT4 is PDC
    - Samba-3 does NOT support SAM replication
    - Also Samba-3 can NOT be a PDC to an NT4 BDC
- If existing domain is ADS
  - Samba-3 can be
    - A native ADS DMS (uses Kerberos authentication)
    - An NT4 DMS (uses RPC technology)

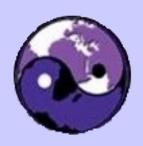

#### Implementation Decisions

- Many sites consider Samba too complex and too limited in capability
  - Thus some have moved from Samba to ADS
  - Result also is use of Samba-3 as a stand-alone server (SAS)
    - Adds to management overhead
    - Sometimes dictated by degree of difficulty to provide support for LDAP and/or Kerberos needed for advanced operation
- Security implications of SAS are poorly understood

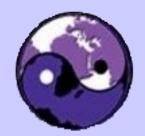

### Implementation Decisions: Account Back-end

- Use of LDAP account backend
  - Samba-3 does not permit safe replication of tdbsam back-end account data
    - Use of PDC plus BDCs requires use of LDAP with Samba-3.
  - Use of LDAP requires account creation and management scripts
  - Remote administration is possible only with LDAP interface scripts
    - LDAP directory management policies and procedures are necessary – particularly with multiple administrators

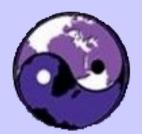

### Implication of Account Back-end Choice

- The tdbsam back-end puts accounts in various files:
  - /etc/samba/passdb.tdb
    - user and machine SAM (Windows user accounts)
  - /var/lib/samba/group\_mapping.tdb
    - Group mappings (Windows Group accounts)
  - /var/lib/account\_policy.tdb
    - Account and network security settings
    - User rights and privilege settings
    - Can NOT be replicated must be set per-server!

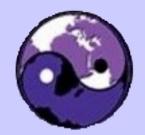

# Implication of Account Back-end Choice (contd)

- LDAP directory contains
  - /etc/samba/passdb.tdb
  - /var/lib/samba/group\_mapping.tdb
- LDAP directory does NOT contain
  - /var/lib/samba/account\_policy.tdb settings
  - Microsoft domains permit single point of control,
     Samba-3 requires per machine control
    - Will be fixed in 3.0.2x series (hopefully!)
    - Bad logon lockout broken if BDCs are used

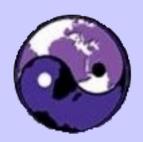

#### Danger Will Robinson!

- Do not use bad account lock-out controls with Samba-3 PDC/BDC combinations
  - Use of NT4 Domain User Manager to set controls will only set the PDC and leave the BDC un-set.
  - Use of pdbedit tool can set PDC and BDCs
    - BUT one site that used it ended up with over 60% of legitimate users locked out

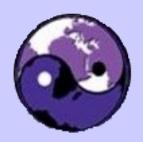

### User Rights & Privileges

- Samba-3.0.11 introduced new user rights and privileges capabilities
  - Permits delegation of administrative rights
    - Admin users and groups
    - Set share ACLs (Disk Operator Privilege)
    - Printer admin
    - Add machine accounts
    - Take ownership of file system objects
- Use the net tool to manage these rights, or use the NT4 Domain User Manager

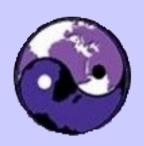

### Re: User Rights & Privileges

- User rights and privileges are stored in the /var/lib/samba/account\_policy.tdb file
  - They must be set 'per server'
    - On NT4 these are set 'per domain'
- Currently it is difficult to set admin rights for domain users on a DMS
  - That will be fixed soon (maybe!)

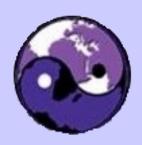

#### Touch-points: PDC and SAS

- No problems with implementation
  - Best to use tdbsam
  - Keep smb.conf as simple as possible
  - User rights and privileges can be used
  - Account aging works fine
  - Bad logon lockouts work fine
- Can be remotely managed & printing OK
- Potential problems setting inter-domain trusts
  - Use winbindd when using inter-domain trusts

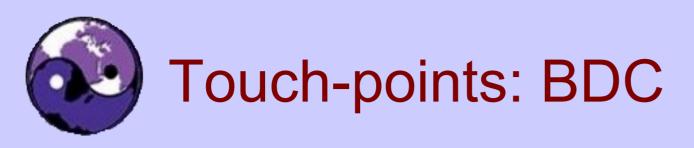

#### BDCs

- Must use LDAP (including nss\_Idap for ID resol.)
- Can set user rights and privileges per server
- Account aging works
- Bad logon handling does not work reliably
  - Will result in false lock-outs
    - (ie: Correct credentials result in lockouts)
    - Does not permit Sarbanes-Oxley compliance
      - Will be fixed sometime soon (maybe!)
- Remote management OK, just like PDC

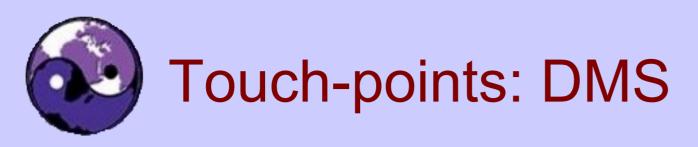

 Samba domain – use NSS and LDAP and set smb.conf to use local accounts OR

For NT4 or ADS DMS – use NSS and winbindd

- Current problems with setting up domain user rights and privileges
  - Will be fixed soon (maybe!)
  - Needed for share ACLs admin and for printer admin

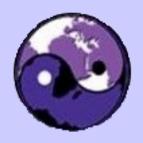

### Touch-points: DMS (contd)

#### If NT4 or ADS DMS

- Need IDMAP support
  - NSS winbind method stores UID/GID to SID mappings in /var/lib/samba/winbindd\_mapping.tdb and /var/lib/samba/winbindd cache.tdb files
  - If there are multiple DMSs the mappings will most likely be different on each server
    - Solutions:
       idmap\_rid uses user RID as UID
       idmap\_ad obtains UID from SFU ADS schema extn.
  - Use of LDAP to store IDMAP data overcomes all limitations and is only method that is compatible with multi-domain environments

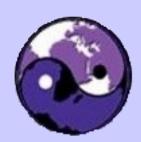

### Management Implications

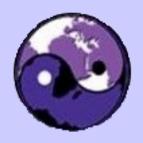

#### Management Implications

- Let it be said:
  - Samba is not Windows NT4!
  - Samba is not Microsoft Active Directory!
- But Samba CAN be managed
  - Mostly using the NT4 Domain User Manager
  - Using command line tools
  - IMC, LAM
  - A number of commercial tools
    - MMC snap-ins (Interstructures), Power SMB Editor, ...

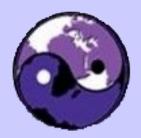

# Use of the NT4 Domain User Manager - DAMNATION LINE AND AND ALL AND ALL AND AL

- Can manage
  - Users
  - Groups
  - Set domain policies
  - Manage password aging
  - Set bad login handling policies
- Has Limitations!

|                                                   | Description                                                                                                    |  |  |  |
|---------------------------------------------------|----------------------------------------------------------------------------------------------------|--|--|--|
| I dii Mailic                                      | Built-in account for administering the computer/domain                                                                                                    |  |  |  |
| Androw C. Trickhoffor                             | VP Engineering                                                                                                    |  |  |  |
|                                                   | CEO                                                                                                    |  |  |  |
|                                                   | Sales Person                                                                                                    |  |  |  |
|                                                   | Purchasing Manager                                                                                                    |  |  |  |
|                                                   | Sales Person                                                                                                    |  |  |  |
| _                                                 | Engineer                                                                                                    |  |  |  |
|                                                   | Engineer                                                                                                    |  |  |  |
|                                                   | VP Sales                                                                                                    |  |  |  |
|                                                   | CFO                                                                                                    |  |  |  |
| George B. Daison                                  |                                                                                                    |  |  |  |
| Hamil D. Damahatham                               | Built-in account for guest access to the computer/dom<br>VP Rubber Goods                                                                                                    |  |  |  |
|                                                   |                                                                                                    |  |  |  |
|                                                   | Internet Server Anonymous Access                                                                                                    |  |  |  |
|                                                   | Despatch Clerk                                                                                                    |  |  |  |
|                                                   | Accountant                                                                                                    |  |  |  |
|                                                   | Sales Person                                                                                                    |  |  |  |
|                                                   | Personal Assistant                                                                                                    |  |  |  |
|                                                   | Marketing Manager                                                                                                    |  |  |  |
| Charles Sharpe                                    | District Manager                                                                                                    |  |  |  |
| Description                                       |                                                                                                    |  |  |  |
| Members can administer                            | domain user and group accounts                                                                                                    |  |  |  |
| Accounts Group                                    | 5 1                                                                                                    |  |  |  |
| Members can fully admin                           | ister the computer/domain                                                                                                    |  |  |  |
|                                                   |                                                                                                    |  |  |  |
|                                                   |                                                                                                    |  |  |  |
| Designated administrators of the domain           |                                                                                                    |  |  |  |
| _                                                 |                                                                                                    |  |  |  |
|                                                   |                                                                                                    |  |  |  |
|                                                   |                                                                                                    |  |  |  |
|                                                   |                                                                                                    |  |  |  |
|                                                   | ess to the computer/domain                                                                                                    |  |  |  |
|                                                   | oo to the compatoly domain                                                                                                    |  |  |  |
| Members can administer domain printers            |                                                                                                    |  |  |  |
|                                                   | aonan pintoro                                                                                                    |  |  |  |
|                                                   |                                                                                                    |  |  |  |
|                                                   |                                                                                                    |  |  |  |
| Sales Team                                        |                                                                                                    |  |  |  |
| oales reall                                       |                                                                                                    |  |  |  |
| Mambare can administer                            | domain convers                                                                                                    |  |  |  |
| Members can administer<br>Shipping and Dispatch S |                                                                                                    |  |  |  |
|                                                   | Members can administer Accounts Group Members can fully admin Members can bypass file Catalyst Production Staff Designated administrato All domain guests All domain users Engineering Team The Work Crew Users granted guest accommodate administer Members can administer Receiving Dock Staff Supports file replication in Rubber Boot Staff |  |  |  |

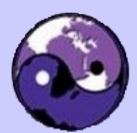

### IMC – Interactive Management Console

| <b>e</b>                                |                     | IMC : IDEALX Man           | agement Console - Mozil | la Firefox  |    |                   | _ (a) X       |  |  |
|-----------------------------------------|---------------------|----------------------------|-------------------------|-------------|----|-------------------|---------------|--|--|
| File Edit View Go Bookmarks Tools Help  |                     |                            |                         |             |    |                   |               |  |  |
| (C) (C) (C) (C) (C) (C) (C) (C) (C) (C) |                     |                            |                         |             |    | ▼ G.              |               |  |  |
| Slashdot GGoogle                        | ] pagesjaunes.fr, d | 📄 Intranet Segur           | Wiki                    |             |    |                   |               |  |  |
|                                         | nent Console        | Cacti: The Complete RRDToo | I-base                  |             |    |                   | <del>-2</del> |  |  |
| IDEALX Management Console               |                     |                            |                         |             |    |                   |               |  |  |
| Domain<br>Configuration                 | Home > Domain I     | Management                 |                         | 16-sep-2004 |    | Server : localhos | st            |  |  |
| Authentication<br>Options               | —Account Prope      | rties                      |                         |             | 45 |                   |               |  |  |
| Account Policy<br>Network Options       | Username            | Administrator              | Rena                    | ame         |    | Manager (         | (logout)      |  |  |
| Windows Networking<br>Options           | Full Name           | Administrator              |                         |             |    |                   | ***           |  |  |
| Misc Options                            | Description         |                            |                         |             |    |                   |               |  |  |
| Domain<br>Management                    | Password            | *****                      |                         |             |    |                   |               |  |  |
| Manage Services                         | G #i                | 1                          |                         |             |    |                   |               |  |  |
| Show Samba Server<br>log                | Confirm<br>Password | ***********                |                         |             |    |                   |               |  |  |
| Show NetBIOS log                        |                     | ☐ User Must Change Pas     | sword at Next Logon     |             |    |                   |               |  |  |
| Show winbind log                        |                     | User Cannot Change P       | assword                 |             |    |                   |               |  |  |
| Show LDAP Server                        |                     | Password Never Expire      | es                      |             |    |                   |               |  |  |
| Show System log                         |                     | Account Disabled           |                         |             |    |                   |               |  |  |
| Account<br>Management                   |                     | Account Locked             |                         |             |    |                   |               |  |  |
| Manage user accounts                    |                     | Submit Query               |                         |             |    |                   |               |  |  |
| Manage group<br>accounts                |                     |                            |                         |             |    |                   |               |  |  |
| Manage computer accounts                | —Group Membe        | ·                          | 2-1                     |             |    |                   |               |  |  |
|                                         | PrimaryGrou         | <b>p</b> Domain Admins     | Set                     |             |    |                   |               |  |  |
|                                         | Membership          | S Domain Admins            | Domain Users            |             |    |                   | •             |  |  |
| Done                                    |                     |                            |                         |             |    |                   |               |  |  |

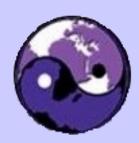

#### LDAP Account Manager (LAM)

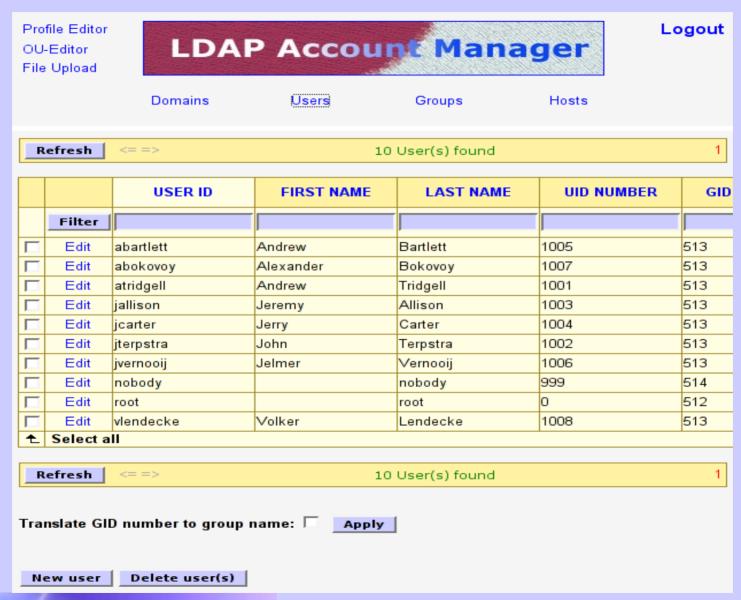

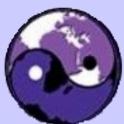

#### Ldap administrator

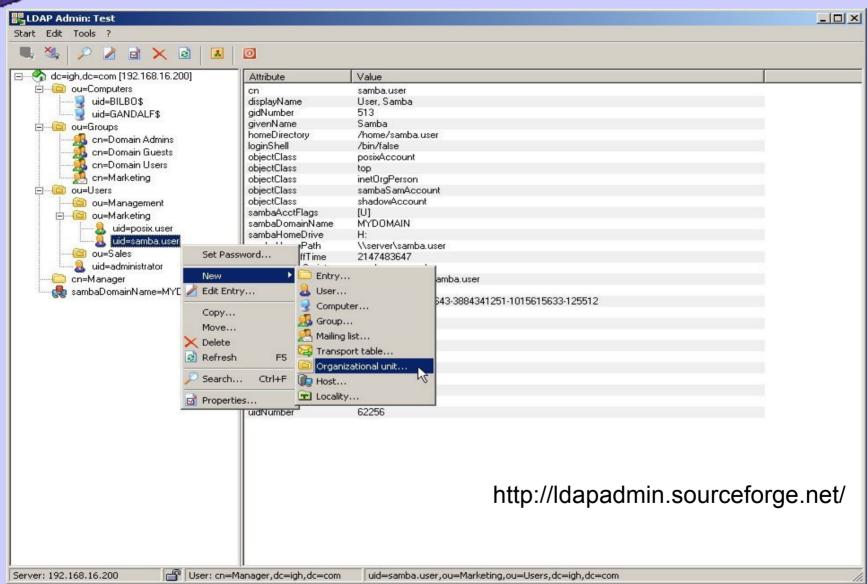

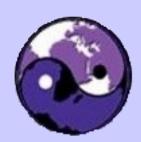

### Case Examples

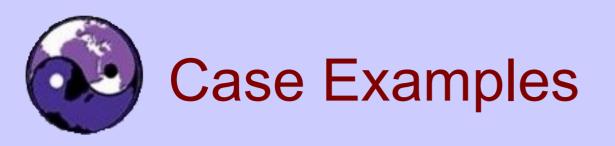

- A Hospital
- A Transport Company

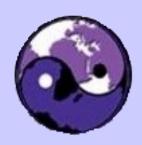

### Hospital Samba-3 Deployment

- Infrastructure
  - 1400 PCs, 2800 users
  - NT4 Domain for X-Ray application
    - Will be migrated to ADS and Windows 2003 soon
  - Samba-3 domain has all user accounts
    - Samba-3 PDC, 3 BDCs, 1 DMS
  - Inter-domain trusts are used to provide access to the NT4 domain file resources
- Current Issues:
  - Needs Sarbanes-Oxley compliance is needed

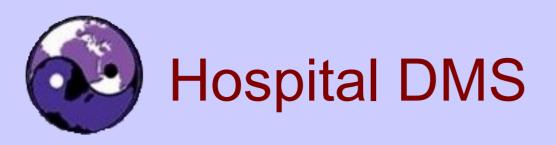

- HP dual Xeon 2GHz, 4GB RAM
  - RAID(5) Array
  - SuSE SLES 9
- Average load relatively low
  - Performance is acceptable
  - Typical concurrent user count is approx. 600

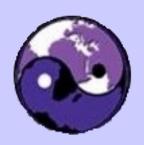

#### **Transport Company**

- Infrastructure
  - 3 locations
  - 1400 users
  - Head Office has a large IBM 8 CPU server, 16GB
     RAM with VMWare ESX Server
    - Hosts 8 machines (PDC, BDC, Apps Server, Lotus Notes Server, etc.)
    - More on performance later
- Samba-3.0.15pre2 and OpenLDAP
  - LDAP used for Samba, mail, dial-up PPP, apps.

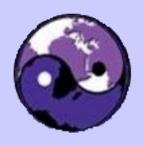

### **Transport Company (contd)**

- Using SQUID proxy with ntlm\_auth access control
  - SQUID front-ends a single dedicated content filter
- Each branch office has a BDC and a SQUID server
- Complex client configuration with roaming profiles, folder redirection, logon scripts autoinstall printers on a 'per user' basis.
- Current Issues: Privileges and Sarbanes-Oxley

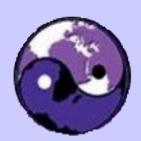

# Anticipation of Performance Needs

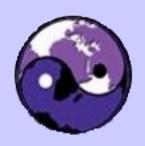

### **Performance Metrics**

- Note: The following are comparative metrics do NOT assume that they mean anything in real life!
- Over the wire has NIC and protocol stack overheads
- Locally executed smbtorture tests includes overhead of running clients
  - These are highly subjective tests
  - The results do NOT imply real-world guidance

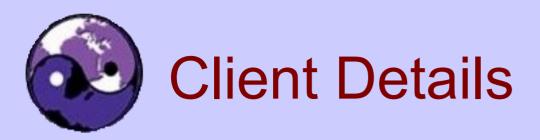

- Client Machine
  - AMD Dual MP1600, 1GB RAM
    - (Tyan Thunder K7X board), built-in 1Gb Ethernet NIC 3Ware 7500-4 IDE RAID controller with 4x160GB WD 7200rpm drives configured as RAID(5) and reiserfs
    - SuSE SLES 9 i386
    - Samba-4 smbtorture with load file clients.txt from dbench 3.0.3 release.
      - Command:
         smbtorture //server/netbench -t 300 --loadfile=client.txt \
         --num-progs='n' -U% BENCH-NBENCH

n = 1,2,5,10,20,50,100,150,200,250,500

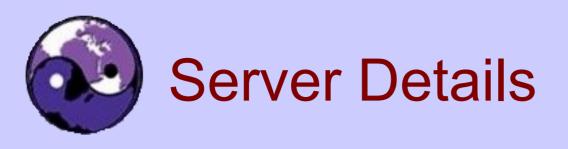

- Server
  - Dual Opteron 244, 2GB RAM (Tyan K8W board)
    - SuSE Linux Professional 9.3 x86\_64
    - Dual AMCC 3Ware 9500-S8 SATA RAID Controllers
      - Each with 6 Western Digital Raptor 10,000rpm drives
      - Configuration RAID(0), the 2 RAID drives configured as md(0)
         RAID(0)
    - Samba 3.0.20pre2 SVN Release 8510

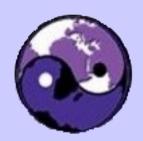

### Dual Opteron 244 (1.8GHz) Over 1Gb Ethernet

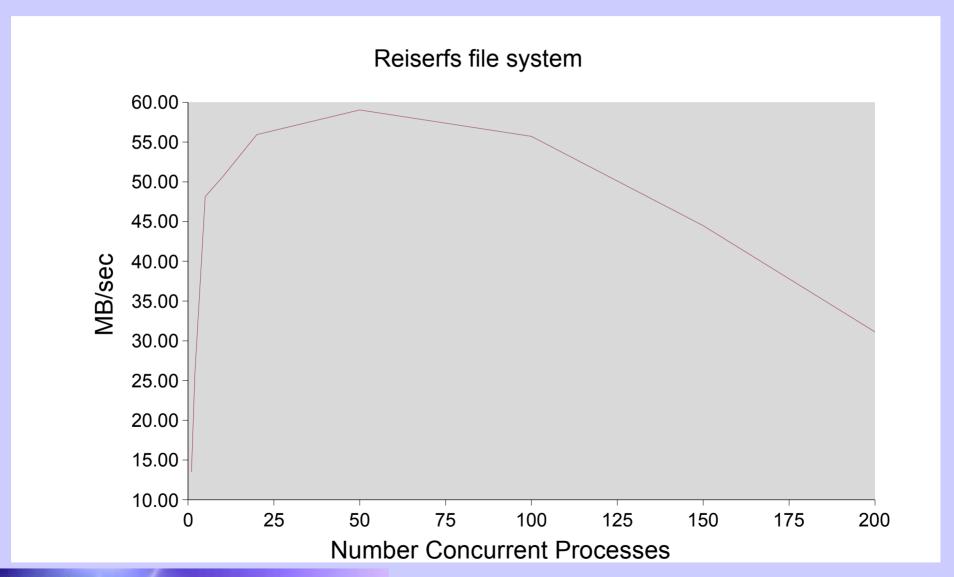

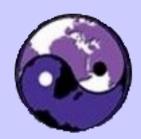

### Dual Opteron 244 (1.8GHz) Over 1Gb Ethernet

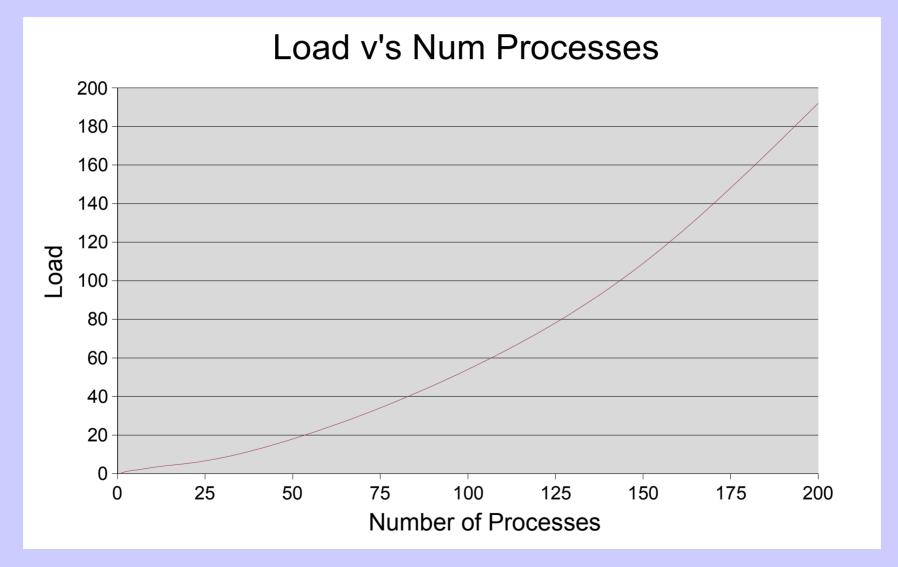

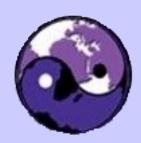

### Dual Opteron 244 (1.8GHz) Over 1Gb Ethernet

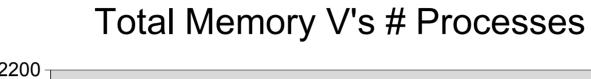

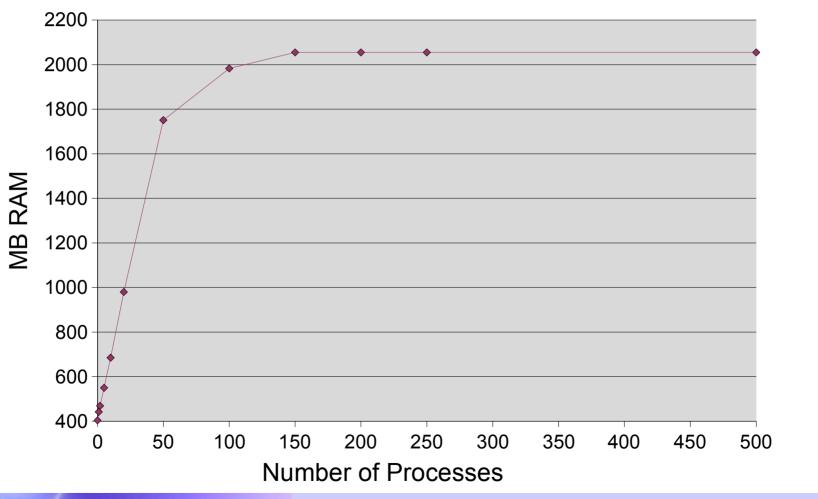

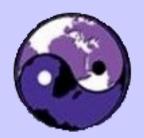

# Locally Executed *smbtorture*Results Compared

- Opteron Server same as previous slides
  - Comparing reiserfs and XFS

Note: Ext2fs and Ext3fs = same results as reiserfs

AMD MP1600 Server – same as previous slide

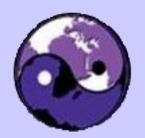

# Locally Executed *smbtorture*Results Compared

- Dell PowerEdge 6800, Quad Xeon 3.0 Ghz 2GB RAM
  - PERC4ei SCSI RAID Controller, 4x70GB (1 spare)
     15,000rpm Ultra 320 SCSI HDD in RAID(5) Array
  - SuSE SLES 9 x86\_64, Samba 3.0.20pre2, Rel.8510
- Virtual Machine is running SLES 9 i386 on VMWare ESX Server Version 5
  - Host Server is 8-Way 2.4GHz Xeon with 16GB
     RAM, running 8 virtual servers 1 CPU per VMC.

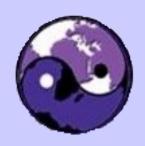

### **Comparative Server Tests**

#### Load Test with smbtorture Run on Server

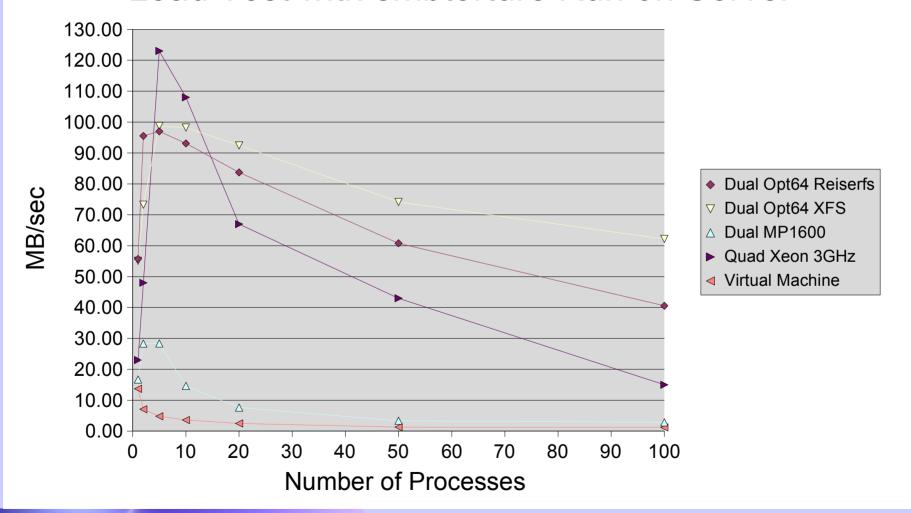

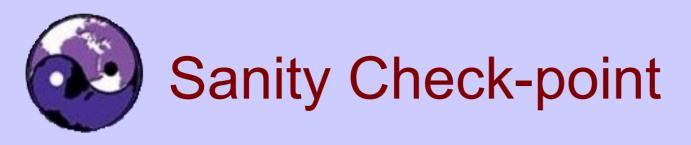

- The virtual machine array includes:
  - A Samba-3.0.15pre2 PDC and a Samba-3.0.15pre2 BDC
  - A Windows Server 2003 running Lotus Notes
  - A Web server
  - A dedicated application server (8 Foxbase users)
- The BDC serves 140 concurrent users for office file & print
- Performance is acceptable!

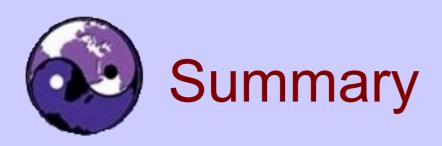

- Samba-3 is used in some very large sites
  - It is effective and efficient (if well deployed)
- Current trend is integration into ADS domains
  - Some migration from NT4 to Samba
- -Emerging Interests:
  - Management
  - Sarbanes-Oxley Compliance
  - Privileges

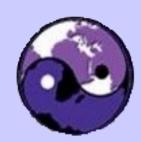

#### Discussion